## SAP ABAP table HRASR00PAITF\_DATASET\_KEY {PAITF Dataset Key}

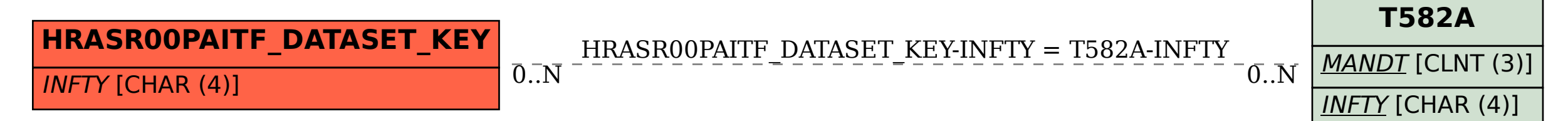